## **V. DOWNLOAD**

[كيفية تشغيل Need For Speed World بدون انترنت](https://teaatranvitan.weebly.com/blog/altium-designer-alternatives-for-mac#Pva=nfiY9MrGqwzL5eieMTIzRl20ITQydsQyRy2bMTIzpy2GQyBy2XITQyBy2NInigMnIz/k2OIniKXMCVDfiKvwzW==)

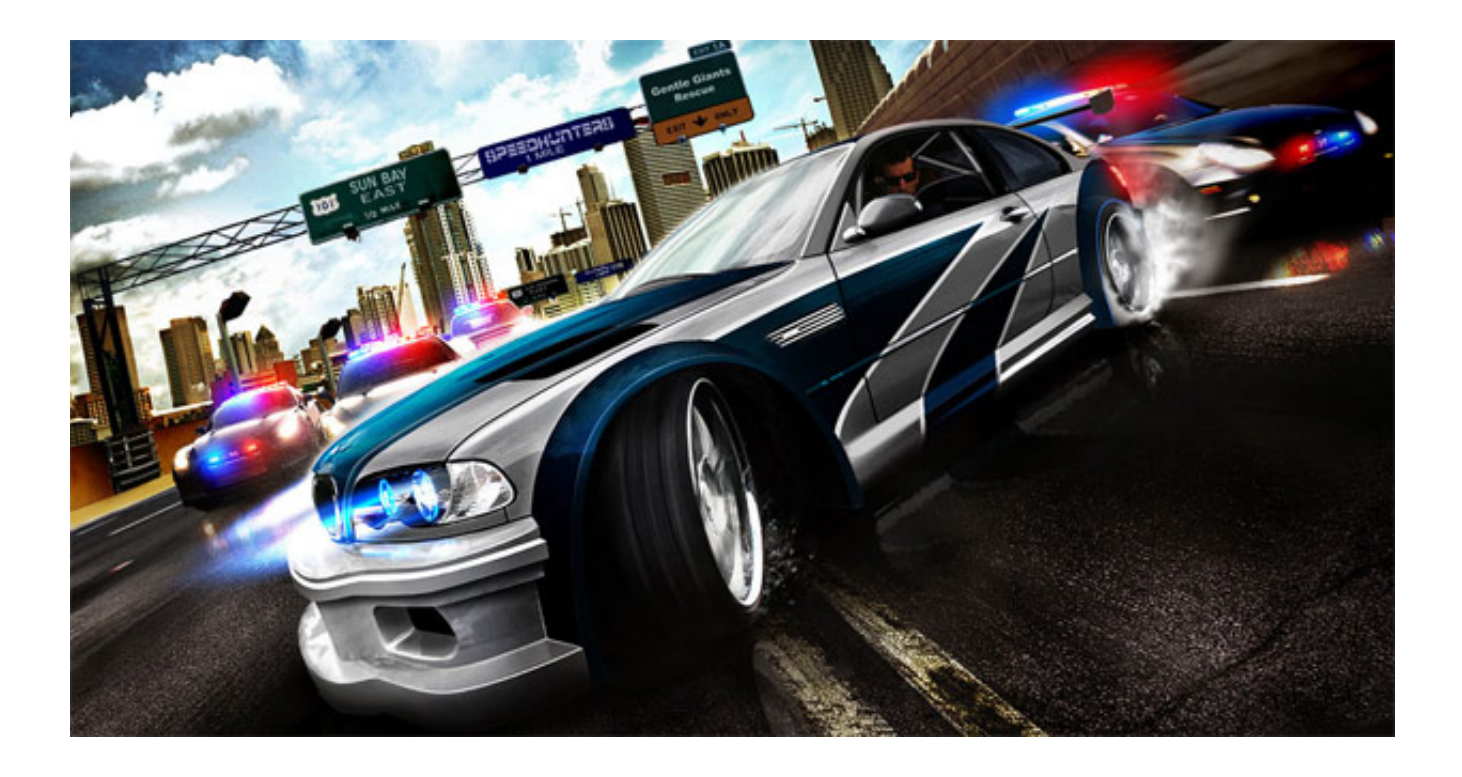

[كيفية تشغيل Need For Speed World بدون انترنت](https://teaatranvitan.weebly.com/blog/altium-designer-alternatives-for-mac#Pva=nfiY9MrGqwzL5eieMTIzRl20ITQydsQyRy2bMTIzpy2GQyBy2XITQyBy2NInigMnIz/k2OIniKXMCVDfiKvwzW==)

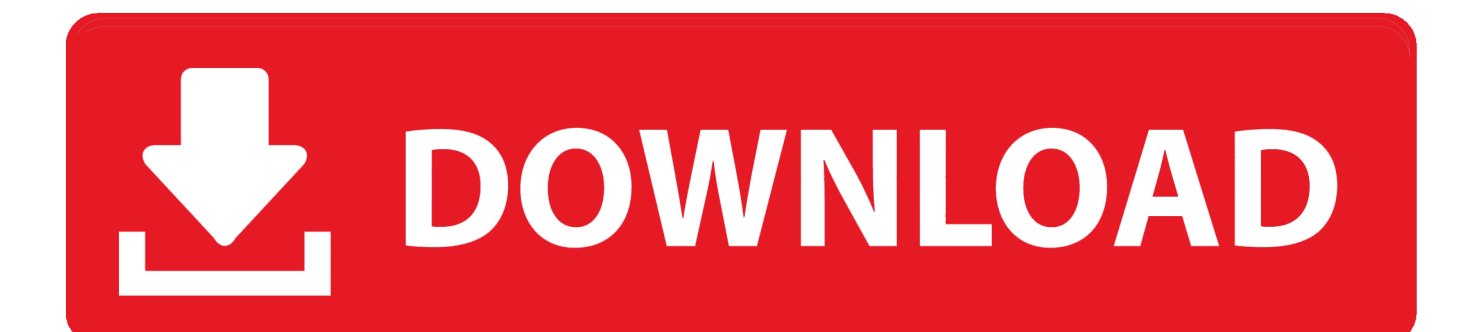

تحميل للحصول على الحاجة إلى السرعة تجربة العالم مرة أخرى! انضم إلى مجتمع Growing Online !تلبية Devs وتجتمع مع الناس.. تحقق من يبني المجتمع سيارة باردة والانضمام في تجربة! سيتم تنزيل اللعبة تلقائيًا عند تشغيل Launcher.

- 1. need speed world download
- 2. need for speed world system requirements
- 3. is need for speed payback open world

عندما تم تقديم الويب لأول مرة ، كان علينا استخدام مودم متصل بخطوط الهاتف.. نحن نربط فقط تنزيل مباشر ونوفر أكبر قدر من المعلومات حول البرنامج.. يرجى الترحيب بالخادم العام الأول غير المخصص لـ Need For Speed: World.. ما سرعة الإنترنت التي أحتاجها؟ هذا هو السؤال الذي يطرحه مستخدمي الإنترنت أكثر.. كانت السرعات ما كنا نعتبره بطيئًا جدًا في هذه الأيام.

## **need speed world download**

need speed world download, need speed world, need for speed world system requirements, need for speed world offline download, is need for speed payback open world, need for speed world download pc, need for speed heat open world, need for speed open world, need for speed world download 2020, need for speed world official site, need for speed world offline, need for speed world soapbox, need for speed world 2010, need for speed world private server, need for speed world 2020 download pc [Sims Download Macbook](https://seesaawiki.jp/pypapillhead/d/Sims Download Macbook garanse)

لقد فعلنا هذه الأشياء منذ حوالي 20 سنة حتى الآن.. ومع ذلك ، استغرقت الأغنية النموذجية لمدة ثلاث دقائق في تنسيق 3MP ما يصل إلى ساعتين [Garageband](http://knowwoathreatac.epizy.com/Garageband_Free_Online.pdf)للتنزيل.. على الرغم من أن أجهزة المودم هذه كانت بطيئة للغاية ، إلا أننا لا نزال نرسل البريد الإلكتروني ونستقبله ، مع مرفقات أو بدونها. [Free Online](http://knowwoathreatac.epizy.com/Garageband_Free_Online.pdf)

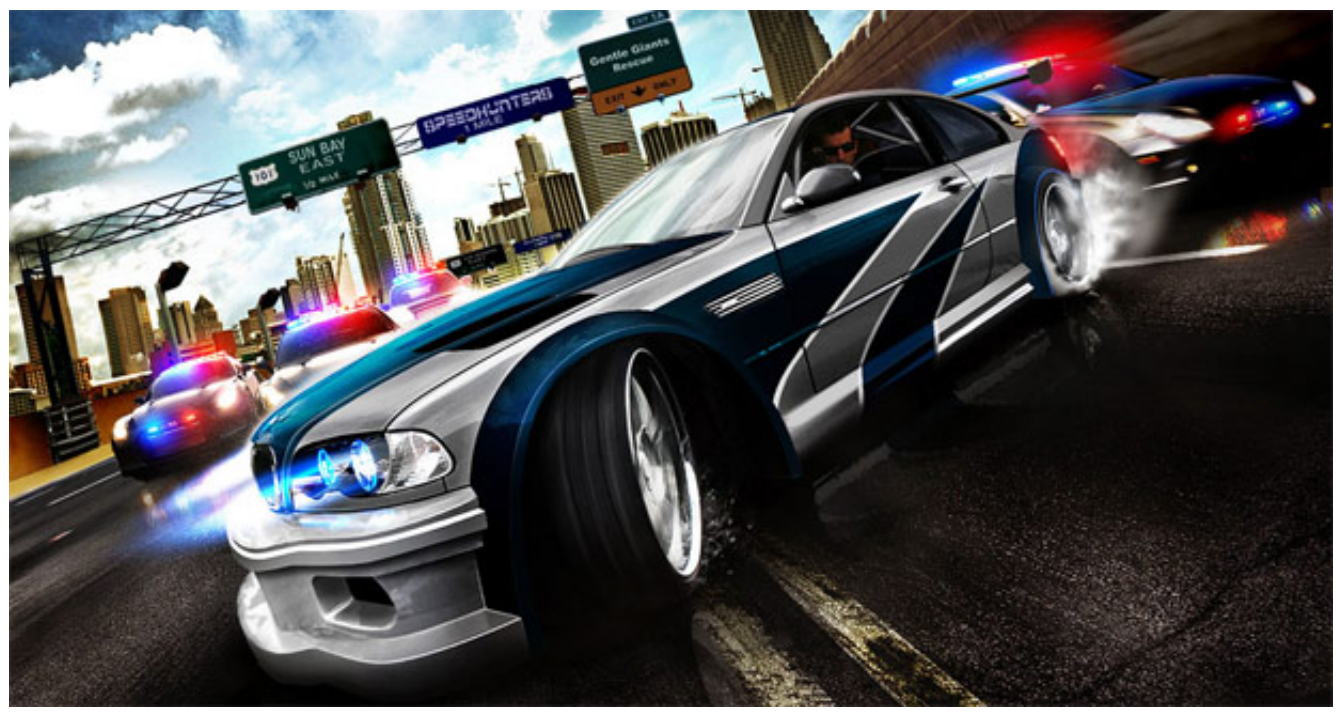

[Windows 7 Emulator Free](https://hub.docker.com/r/edcodogu/windows-7-emulator-free)

## **need for speed world system requirements**

[Btv Solo Download Mac](https://download-lagu-hadad-alwi-lil-abi-wal-umi.simplecast.com/episodes/btv-solo-download-mac)

[3Mp Katchua Levis Ya](http://ltesnabkoba.rf.gd/Ya_Levis_Katchua_Mp3.pdf) إصدارات متعددة سيقوم فريقنا بتوفير إصدارات متعددة من خادم Need For Speed Offline.

## **is need for speed payback open world**

[Torrent Principles Of Chemistry A Molecular Approach Videos](https://amazing-hopper-58cf7f.netlify.app/Torrent-Principles-Of-Chemistry-A-Molecular-Approach-Videos.pdf)

ما سرعة الإنترنت التي أحتاجها لتتمكن من إرسال واستقبال البريد الإلكتروني ، مع وبدون مرفقات ، كبيرها وصغيرها؟ ماذا لو كنت أرغب في تنزيل الموسيقى من الإنترنت ، إلى أي مدى تحتاج الإنترنت إلى القيام بذلك؟ هل أحتاج إلى أسرع اتصال متاح لدفق الأفلام عبر الإنترنت؟ دعونا نرى ما يمكننا القيام به للإجابة على هذه الأسئلة ، فهل نحن؟ ما سرعة الإنترنت التي أحتاجها لتكون قادرة على فعل الأساسيات؟ الأساسيات هي أشياء مثل تصفح الويب وإرسال واستقبال البريد الإلكتروني.. وتشمل هذه: جافا ، 2Python ، Mitmproxy ، ويندوز نحن نبذل قصارى جهدنا لنجلب لك أفضل تجربة ولكن تذكر أن الأمر سيستغرق بعض الوقت.. ما سرعة الاتصال التي تحتاجها للأساسيات تعتمد على صبرك؟ كانت أجهزة المودم الأولى التي استخدمتها هي ما يسمى بالمودمين المترابطين سمعياً ، حيث كان عليك الاتصال بالرقم الذي كنت تتصل به على الهاتف نفسه؟ بمجرد التقاط الطرف الآخر ، يمكنك وضع سماعة الهاتف في وعاء على المودم.. أجهزة المودم في وقت لاحق القضاء على هذه الأداة غير عملي ، حيث زادت سرعاتها.. تأكد من إنشاء وحدد مجلد إلى الموقع المطلوب مع صورة البرنامج التعليمي انضم إلى Soapbox Race World Discord Server وانقر فوق علامة التبويب المساعدة واحصل على الدعم.. تحقق من مجموعات Discord Groups الأخرى الخاصة بـ Need For Speed World !تحقق من القائمة للانضمام إليها.. أيضا ، الأداة مفتوحة Prototype 2 Start Error Fix Patch المصدر وحتى مصدرها داخل الأرشيف ، لذلك لا توجد فيروسات أو أي شيء من هذا القبيل. 773a7aa168 [Download](http://lenamane.blogg.se/2021/march/prototype-2-start-error-fix-patch-download.html)

773a7aa168

[Cimco Edit V7 Full Crack Archi](https://hub.docker.com/r/excutira/cimco-edit-v7-full-crack-archi)